# Chemical & Biological Engineering.

# Web-based graphic tool for science and engineering education

## Introduction

Functions expressing relationships between physical quantities are at the heart of science and engineering. Sketching graphs of functions is a core skill every scientist and engineer needs, yet many incoming first-year students find it difficult. A web-based method combining visual and kinesthetic techniques has been developed to facilitate the development of this important skill.

Instead of multiple choice, calculated formula/numeric, true or false and like questions this graphic tool uses hand-drawn sketches on a computer screen as input. Upon submitting their answers, pre-set solutions to the questions are plotted on the canvas, relative errors are calculated with the area between the solution and the sketch highlighted to provide visual feedback to students.

The project was motivated by discussions with students taking Maths for Chemistry class at Leeds University (2012–2013).

#### Methods

- HTML canvas element,
- JavaScript and
- PHP

were used for the development of

1) a user-friendly interface to create assignments on-line,

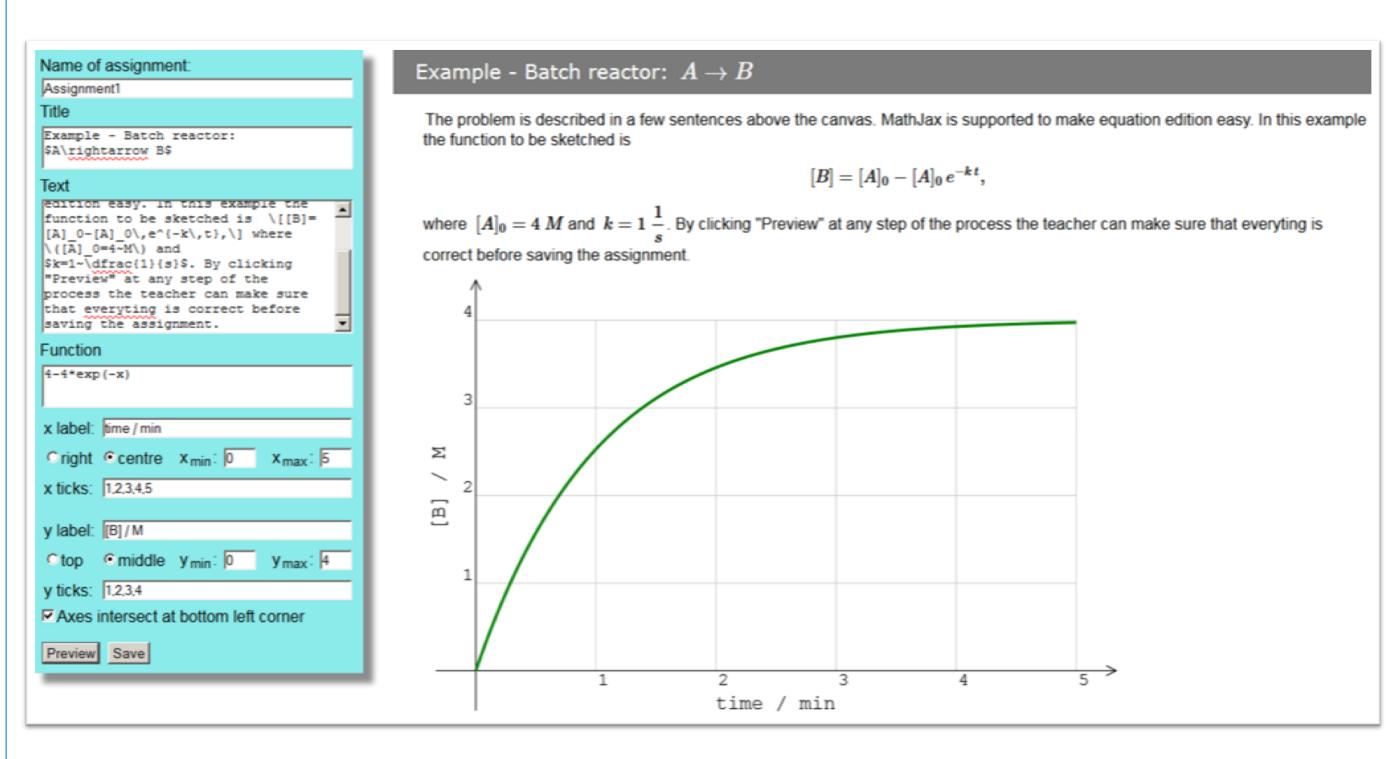

2) a web interface for students to sketch answers,

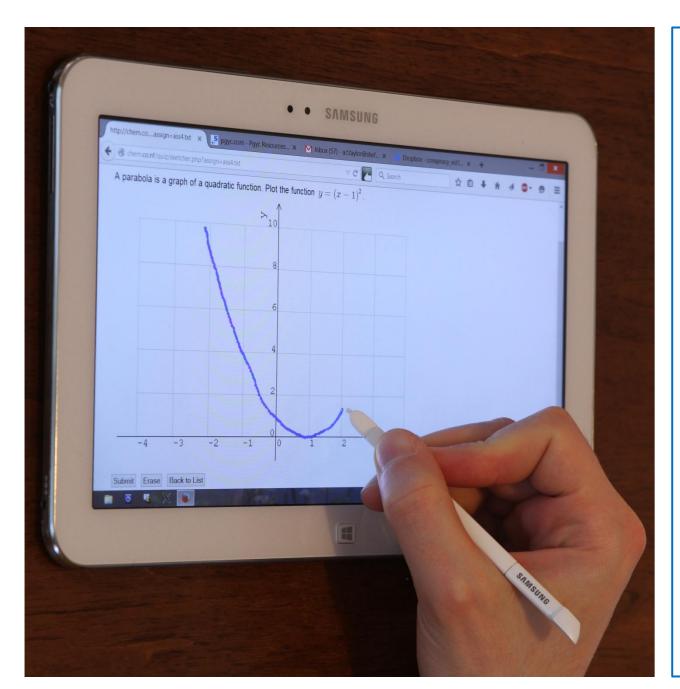

Free-hand mouse or stylus input (supported by new editions of major internet browsers).

Erase sketches if needed before submitting.

Parameters in exercises can be randomized.

3) related file management on server. (Writing assignment scripts with text editor is also possible.)

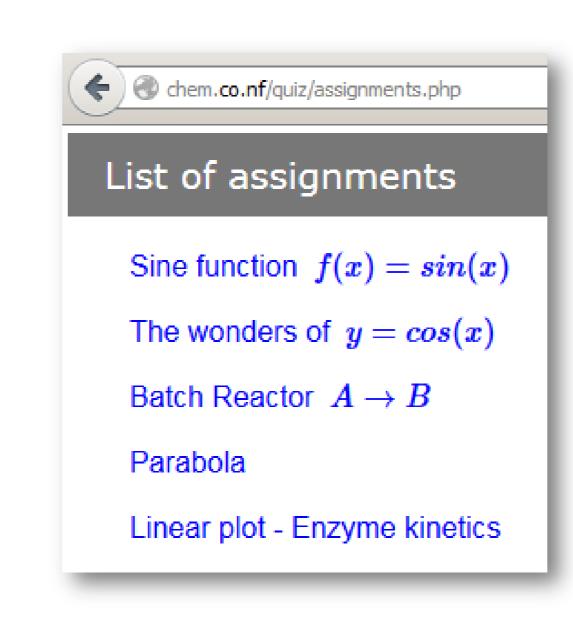

Once exercises are written and saved, students can start practicing by clicking an item on the list.

After the question loads students sketch their answer, a parabola – in this exercise.

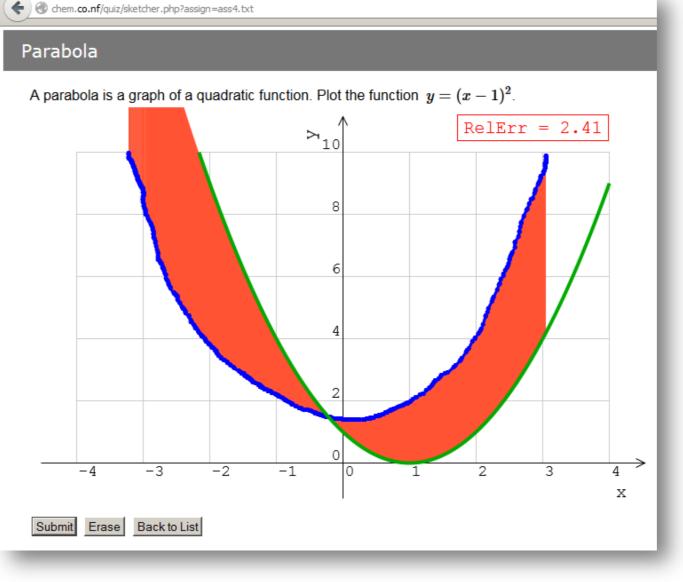

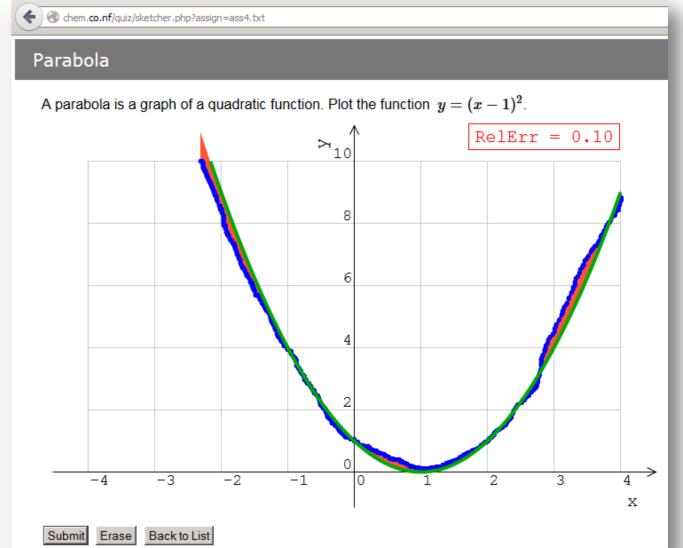

Students are allowed to erase sketches before submission

When a graph sketch is submitted, the pre-set function loads

Error (area between solution and sketch) is highlighted; relative error is also displayed

Visual feedback to kinesthetic exercise

# **Future work**

Develop question bank and start testing

Add features: collect and compile data allowing teachers to

monitor progress and identify common mistakes

save canvas enabling students to monitor own

progress

Improve random parameter handling and interface

Image display

Develop similar tool for teaching/learning organic chemical reactions

## References

- 1. http://www.w3schools.com/tags/ref\_canvas.asp
- 2. http://en.wikibooks.org/wiki/JavaScript
- 3. http://en.wikibooks.org/wiki/PHP\_Programming